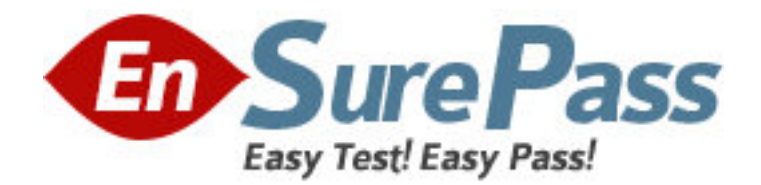

**Exam Code:** NS0-330 **Exam Name:** NCSA-DataFort Security Exam **Vendor:** Network Appliance **Version:** DEMO

## **Part: A**

1: Which interface is used by the Setup Wizard to configure an FC-series DataFort appliance?

A.serial port

B.Ethernet port

C.host FC-port

D.storage FC-port

**Correct Answers: B** 

2: Click the Exhibit button.

What SEP number (fcsite) does Label C indicate in this FC1020 rear panel diagram?

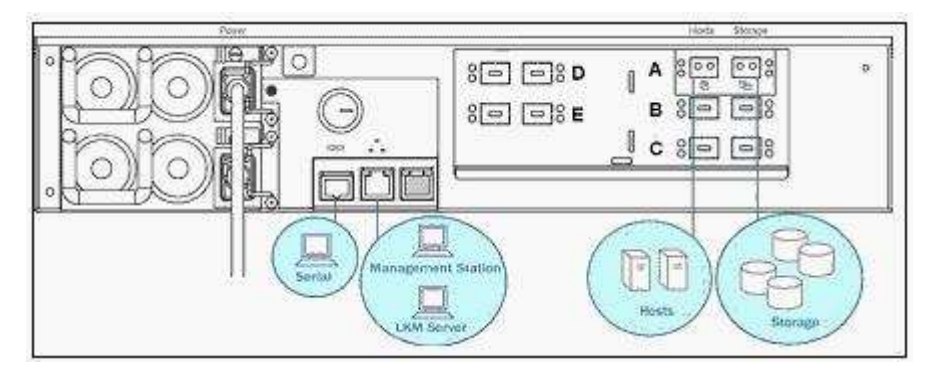

A.0

B.1

 $C.2$ 

D<sub>3</sub>

E.4

F.5

**Correct Answers: A** 

3: California SB1386 requires businesses and government agencies to \_\_\_\_\_.

A.encrypt personal information on onsite backup tapes when reasonable alternative methods are not in place

B.encrypt all personal information on offsite backup tapes when reasonable alternative methods are not in place

C.encrypt all personal information on both disk and backup tapes, onsite or offsite, when reasonable alternative methods are not in place

D.notify individuals if their unencrypted personal information is believed to have been disclosed to an unauthorized person

E.notify the California District Attorney Office if unencrypted personal information is believed to have been disclosed to an unauthorized person

## **Correct Answers: D**

4: Which SCSI signaling and connector type is used by an S-Series DataFort?

A.HVD signal, VHDCI connector type

B.HVD signal, HD68 connector type

C.LVD signal, VHDCI connector type D.LVD signal, HD68 connector type **Correct Answers: C** 

5: Which defense setting requires zeroization after rebooting with a low battery condition? A.Basic B.Medium C.High D.FIPS mode E.CC mode **Correct Answers: C** 

6: Which step is automatically performed when using host virtualization?

A.WWN forwarding for virtualized hosts

B.WWN forwarding when creating Cryptainer vaults

C.masking LUNs to the base WWN on the storage side and to the virtualized host WWN

D.granting Cryptainer access to virtualized hosts

E.adding the virtualized host WWN to the storage side zoneadding the virtualized host? WWN to the storage side zone

## **Correct Answers: D**

7: Which five filtering options does the network capture capability on the DataFort allow? (Choose five.) A.filter on IP address B.filter on DNS hostname C.filter on port number D.filter on IP protocol E.filter on user ID F.filter using "and," "or" and "not" **Correct Answers: A B C D F** 

8: What can the E-Series DataFort net util tcpdump command capture? A.network packets going between two arbitrary machines B.only network packets going between DataFort client-side NIC and arbitrary machines C.only network packets going between DataFort server-side NIC and arbitrary machines D.only network packets going between DataFort client-side NIC and server-side NIC E.network packets going between DataFort client-side/server-side NIC and arbitrary machines **Correct Answers: E** 

9: Which two actions remove key material? (Choose two.) A.zeroization of DataFort with destruction of its System Card B.deletion of all manually saved configdb files C.deletion of all Recovery Key Archives D.destruction of Admin Cards

## **Correct Answers: A B**

10: Which setting(s) do you use to enable the tape error recovery extension to the FC protocol? A.dfc.hostside\_fc\_tape; dfc.storageside\_fc\_tape B.dfc.disable\_host\_fc\_tape; dfc.disable\_storage\_fc\_tape C.dfc.enable\_fcp\_error\_recovery D.dfc.tape\_recovery\_buffer **Correct Answers: B**